## Tec[nologias de](http://www.google.pt/url?sa=i&source=imgres&cd=&cad=rja&uact=8&ved=0CAkQjRwwAGoVChMInY2yseubyAIVhtgaCh2K0gpA&url=http://mind42.com/public/be1be751-a886-461a-9d36-845266147a3c&psig=AFQjCNFKYJxkTtcAN0D-Jj655u5uYnSxIg&ust=1443602194836544)  Informação e **Comunicação**

**TIC 8**

## **Conceitos introdutórios**

• Como funciona um computador?

#### • **Informação digital**

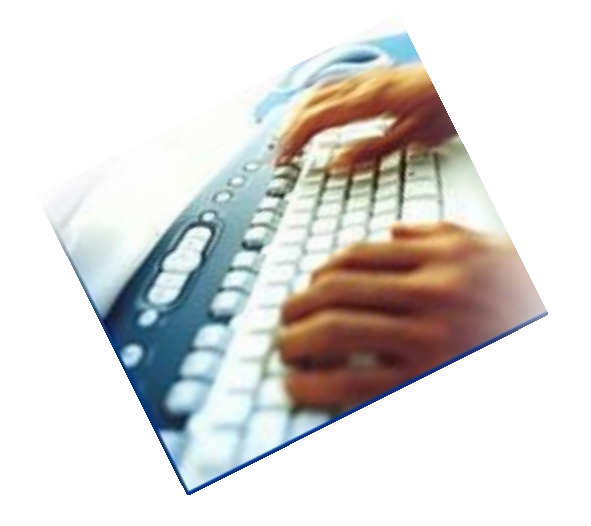

É toda a informação que existe sob a forma de dígitos (zeros e uns), à qual podemos aceder através de um computador.

Na Web ou no computador, toda a informação, quer seja texto, sons ou imagens, encontra-se em formato digital.

- A informação é guardada sob a forma de ficheiros.
- Os ficheiros ocupam espaço têm tamanho.

#### Como é medido tamanho de um ficheiro

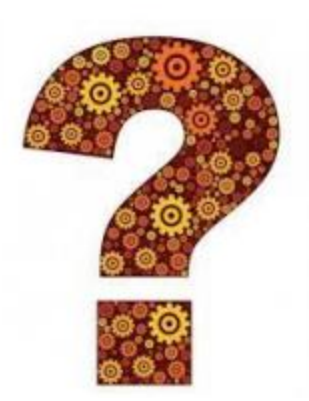

Medidas de informação:

O bit é a unidade mínima de informação

É impossível referir o tamanho de um ficheiro em bits...!!!! bit

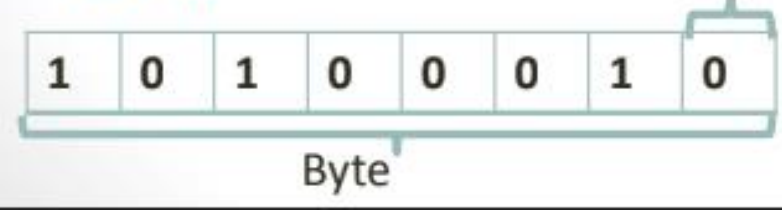

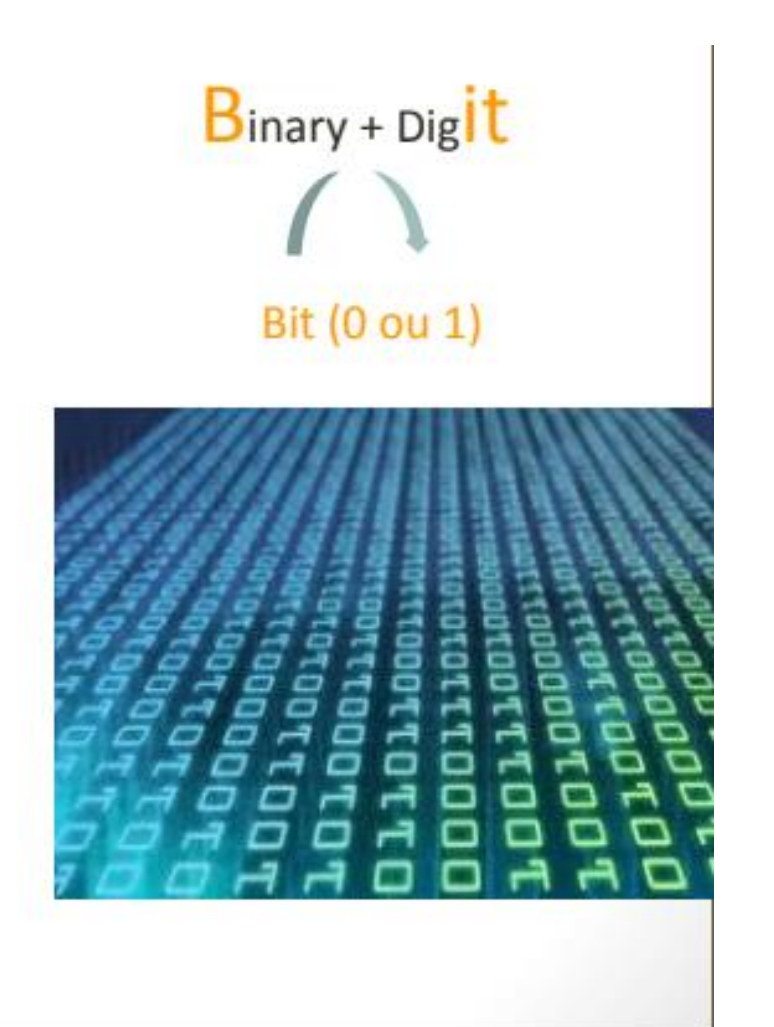

## Medidas de informação:

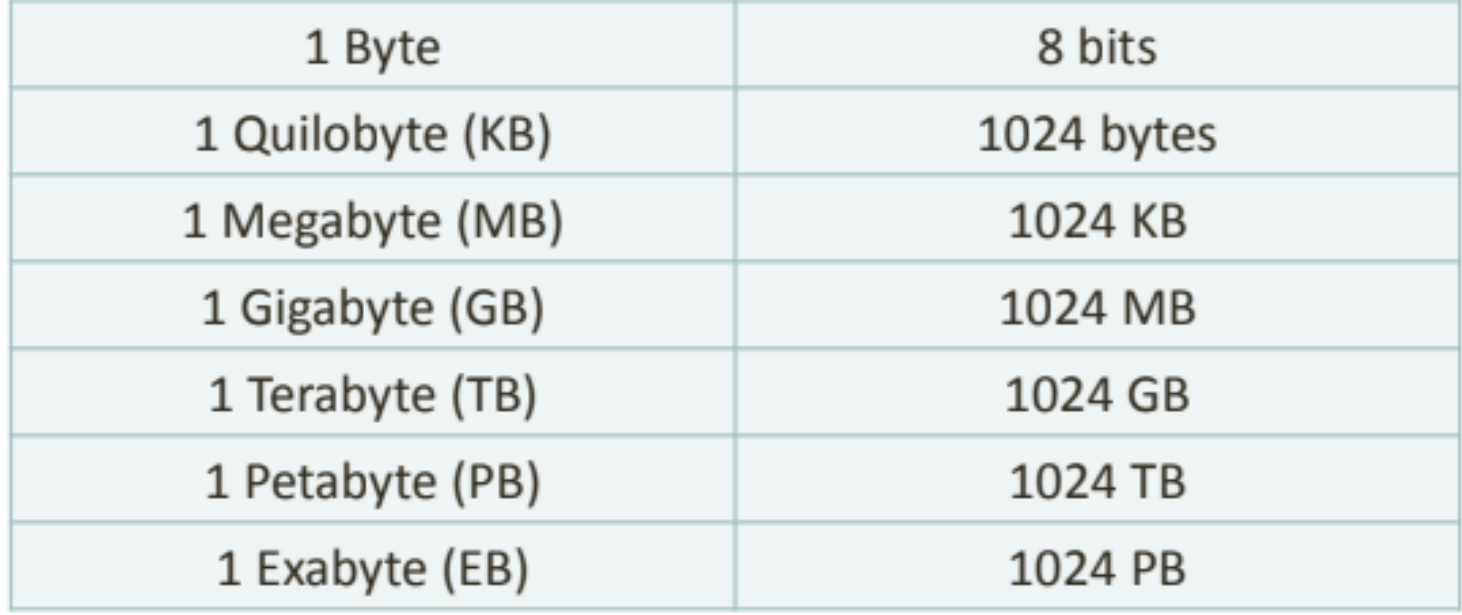

#### **Papel das tecnologias na sociedade**

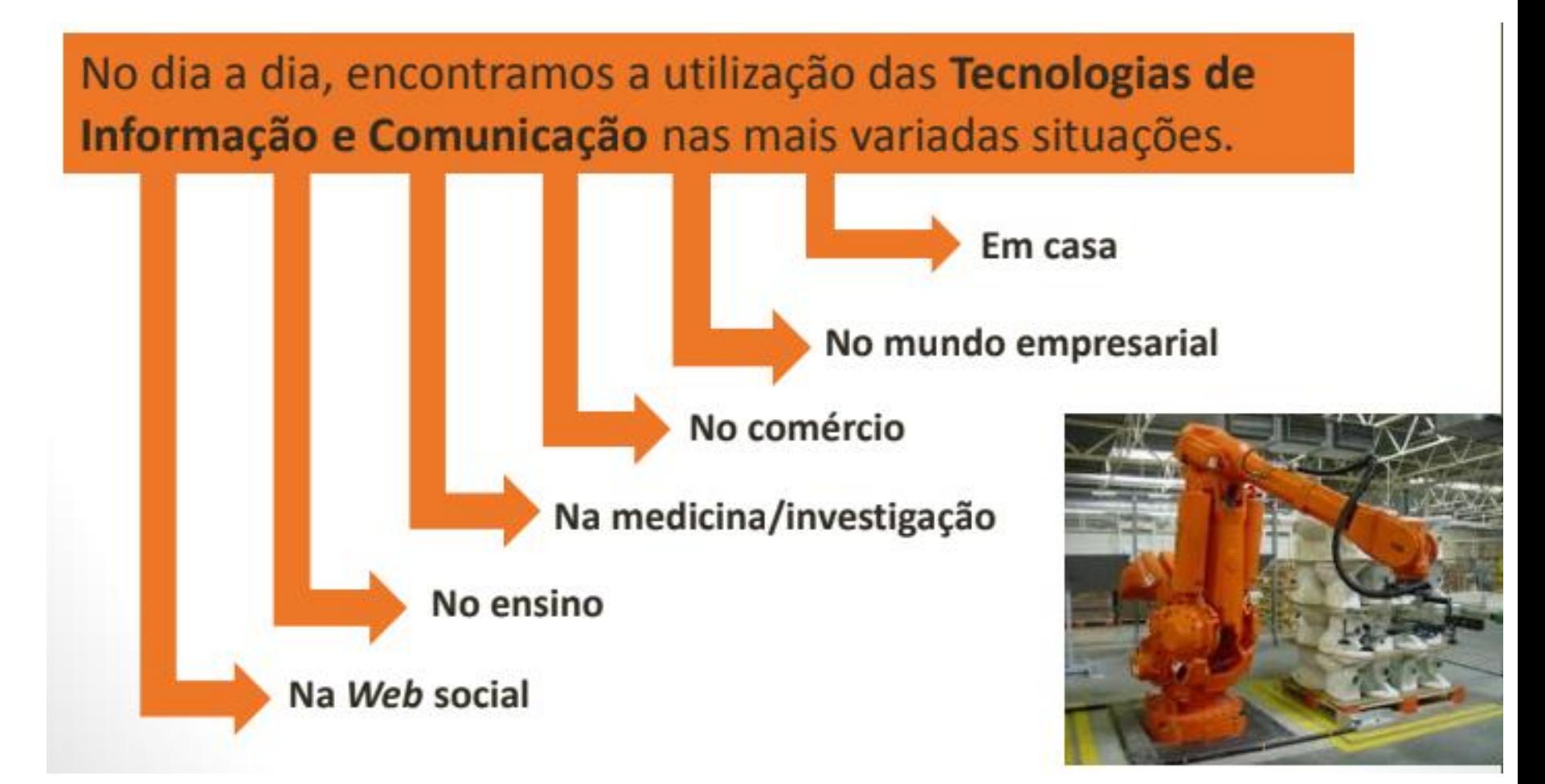

#### **Robot Kuka**:

- <sup>o</sup> <https://www.youtube.com/watch?v=EgzL7V9GU-Q>
- <sup>o</sup> <https://www.youtube.com/watch?v=mADNlV1yCSo>

#### **Web Social ou Web 2.0**

- Serviços disponibilizados e a forma como os utilizadores podem usufruir deles na Internet, características:
	- <sup>o</sup> Facilidade de acesso à internet;
	- <sup>o</sup> Aumento considerável na velocidade de acesso;
	- <sup>o</sup> Facilidade na utilização das aplicações;
	- <sup>o</sup> Passagem de utilizadores para criadores de informação;
	- <sup>o</sup> Facilidade de criação de nova informação.

#### **Cidadania digital**

Cidadania digital são os direitos e deveres de cada cidadão enquanto utilizador das Tecnologias de Informação e Comunicação, em diversas vertentes.

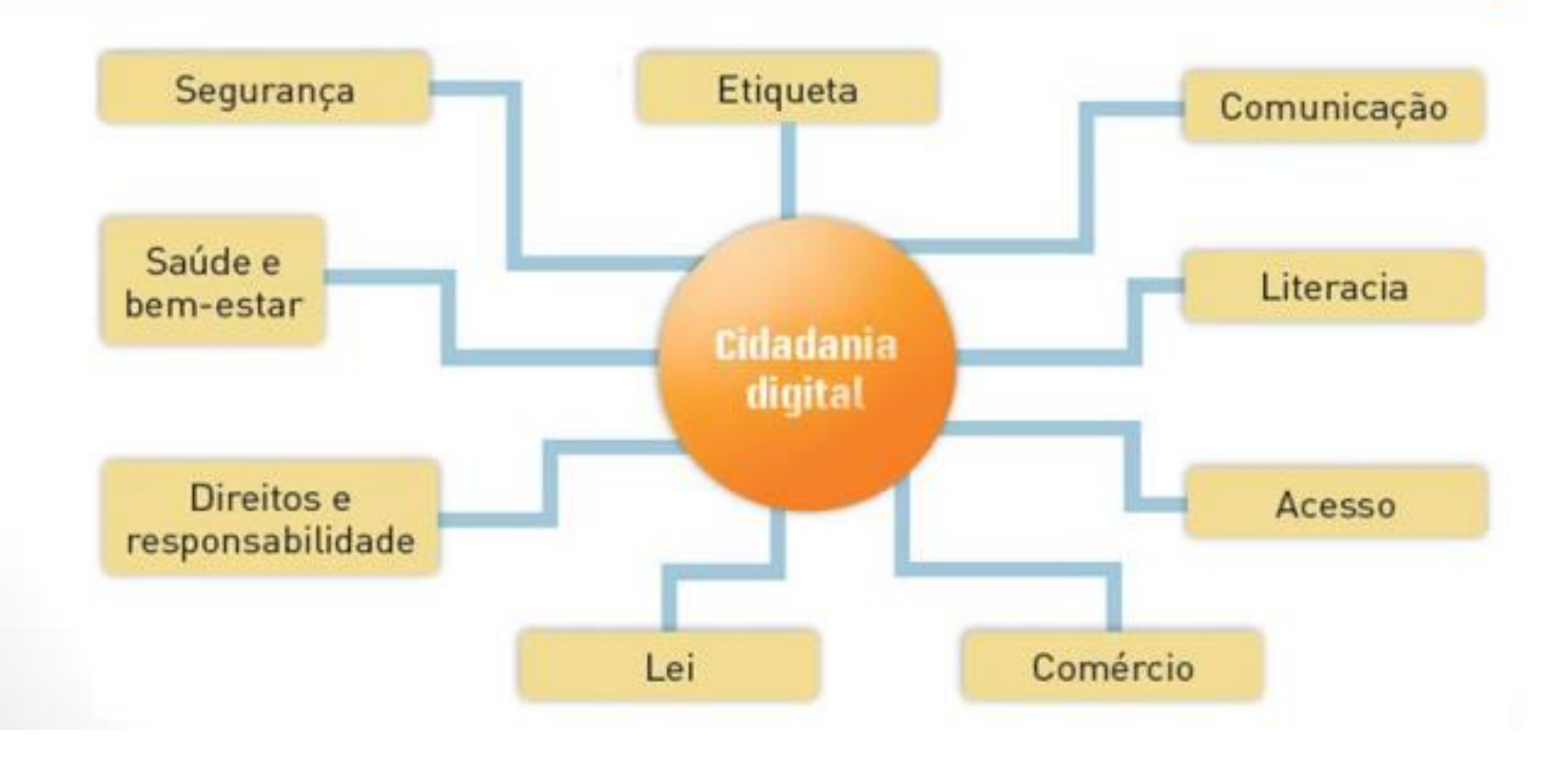

# **Inovações tecnológicas**

- Inteligência artificial
	- Exemplo dos robots do facebook
- Algoritmo de reconhecimento facial do facebook
- Compreender o futuro: Armazenamento em DNA
	- [https://visao.sapo.pt/exameinformatica/tutoriais/o-que-e/2020-02-25-o-que](https://visao.sapo.pt/exameinformatica/tutoriais/o-que-e/2020-02-25-o-que-e-como-funcionamento-armazenamento-em-adn/)e-como-funcionamento-armazenamento-em-adn/
- A era da supremacia dos computadores quânticos já chegou
	- [https://expresso.pt/sociedade/2019-10-26-A-era-da-supremacia-dos](https://expresso.pt/sociedade/2019-10-26-A-era-da-supremacia-dos-computadores-quanticos-ja-chegou)computadores-quanticos-ja-chegou
- Parece ficção científica mas é tecnologia portuguesa
	- [https://www.dn.pt/sociedade/parece-ficcao-cientifica-mas-e-tecnologia](https://www.dn.pt/sociedade/parece-ficcao-cientifica-mas-e-tecnologia-portuguesa-8712110.html)portuguesa-8712110.html

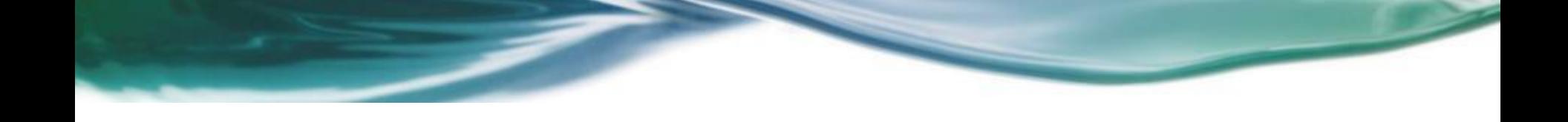

## **Ferramentas de comunicação**

- **No mundo das TIC**, a **produção** de informação é muito importante. Para ser útil, no entanto, essa informação tem de ser **distribuída**, **comunicada**, para chegar a todos ou, pelo menos, a quem interessa.
- Outro aspeto importante do processo é a **colaboração**. As pessoas interagem, partilham informação e colaboram na realização de tarefas. A distância deixou de ser uma limitação. O facto de duas pessoas estarem separadas por 10 000 quilómetros não significa que não possam trabalhar e comunicar em tempo real.

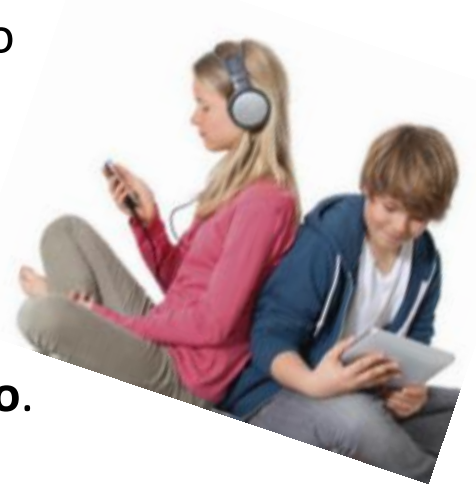

## **Ferramentas de comunicação**

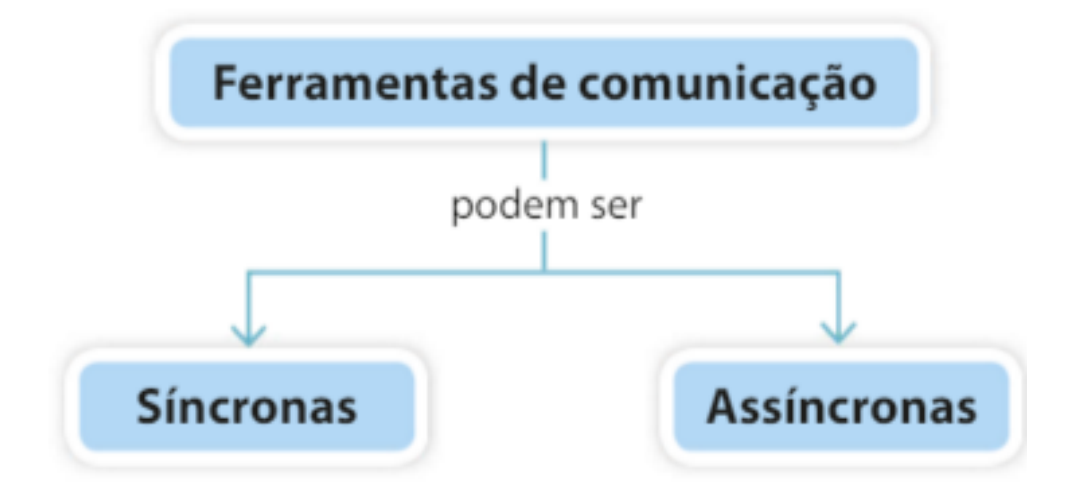

Dá-se em tempo real. Os intervenientes no processo estão ligados.

Não é em tempo real. As pessoas não precisam de estar ligadas.

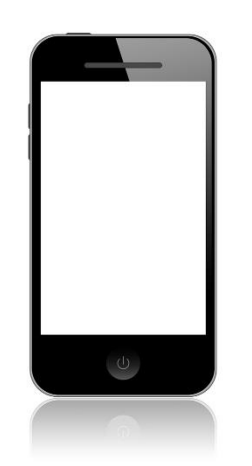

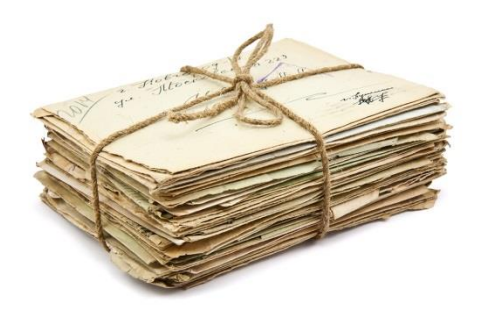

## **Ferramentas de comunicação**

#### **Síncrona**

- Mensagens instantâneas;
- Conversa numa sala de *chat*;
- Áudio conferência;
- Videoconferência.

## **Assíncrona**

- Mensagem de correio eletrónico;
- Participação num fórum;
- Redes sociais (mensagem ou comentários nos murais, etc.).

#### Exemplos de ferramentas de comunicação

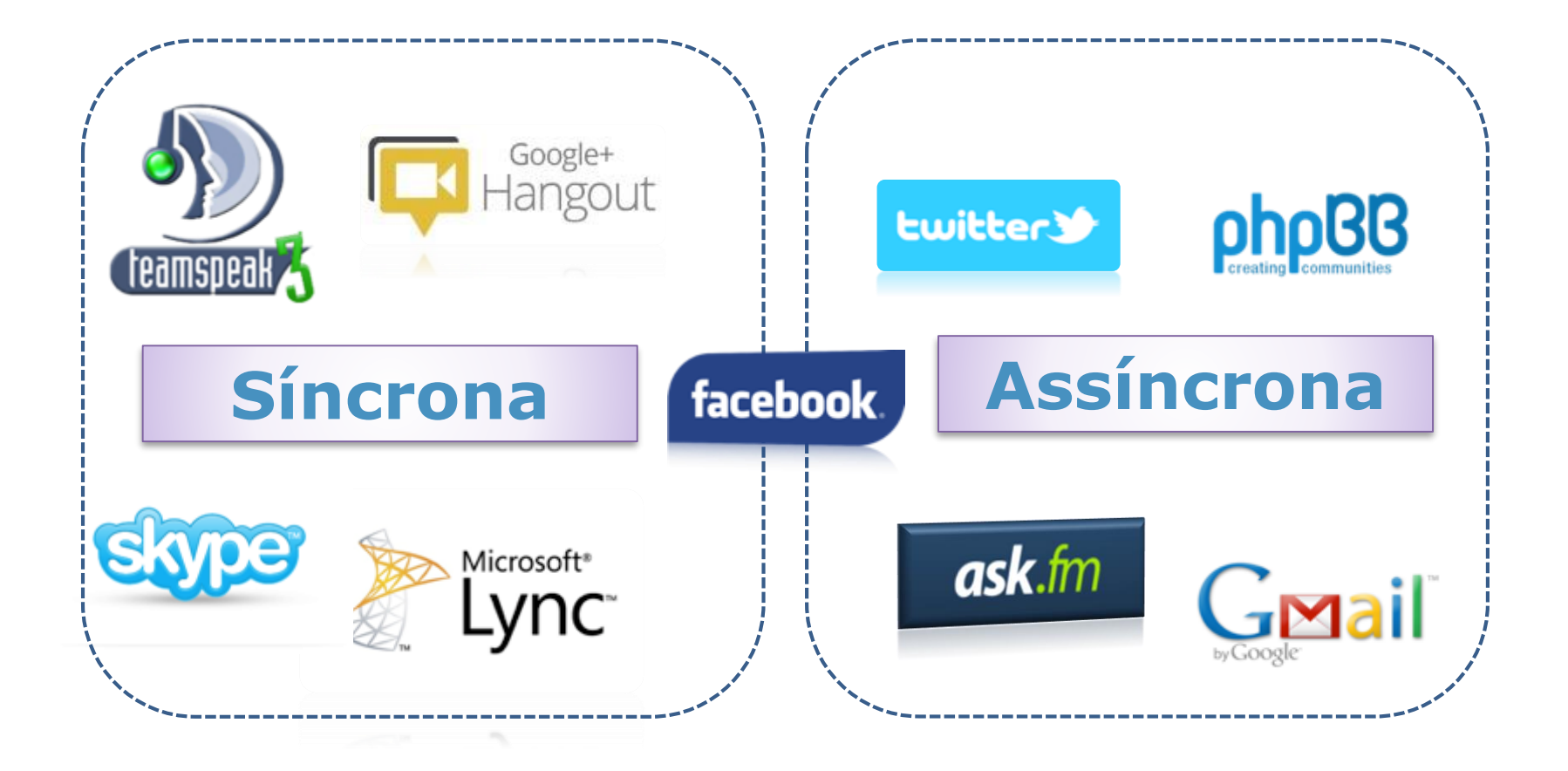

- O correio eletrónica é uma das formas de comunicação mais utilizadas atualmente.
- Para se utilizar esta ferramenta, o utilizador tem de criar uma conta num dos muitos servidores de e-mail disponíveis.
- O seu funcionamento é simples, como se pode ver no esquema seguinte:

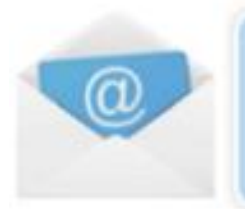

O utilizador envia um e-mail, que vai para o servidor.

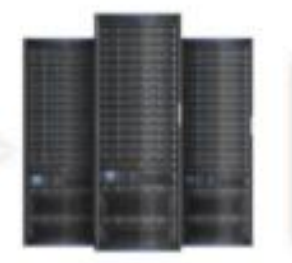

O utilizador acede à sua conta. O servidor fornece-lhe o e-mail.

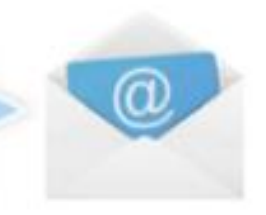

- Operações que é necessário dominar para se tirar o melhor proveito de uma conta de e-mail:
	- Criar uma conta.
	- Aceder à conta, geri-la e encerrá-la com segurança.
	- Enviar mensagens simples.
	- Enviar mensagens com anexos.
	- Receber anexos.
	- Criar e gerir listas de contactos.

Tenha sempre em atenção as seguintes regras essenciais de segurança:  $\frac{2}{5}$ 

- Não abra mensagens cujo autor não conheça.
- · Não abra anexos sem ter a certeza de que são seguros.
- Mesmo que uma mensagem venha aparentemente de uma entidade credível, nunca forneça dados pessoais que lhe sejam pedidos numa mensagem. Uma entidade credível e responsável nunca lhe pedirá dados pessoais por correio eletrónico.

Não se esqueça também que enviar um e-mail é como enviar uma carta. Escreva de forma correta e educada, e envie apenas as mensagens necessárias; não sobrecarregue o correio dos outros com mensagens sem sentido. Crie uma "assinatura" para finalizar todas as suas mensagens. Se anexar ficheiros a uma mensagem, garanta que estes estão limpos (livres de vírus).

**Estrutura de um endereço de e-mail**

#### **jl.aulas@gmail.com**

- **jl.aulas** identifica o utilizador.
- **@** Símbolo que identifica um endereço de correio eletrónico.
- **gmail** nome do subdomínio . Identifica o ISP responsável por enviar e receber as mensagens do utilizador.
- **com** é o nome do domínio principal e indica o tipo de organização ou país.

## Atividade

1. Faz uma pesquisa na internet sobre uma inovação tecnologia, elabora um resumo numa folha de papel para apresentares à turma. O trabalho pode ser realizado em grupo e apresentado na próxima aula.

**Nota: Este é um trabalho de avaliação!**